**Photoshop 2022 (Version 23.0) Keygen For Windows (Final 2022)**

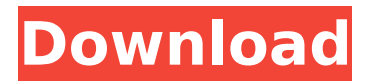

**Photoshop 2022 (Version 23.0) Crack+ Free Download (2022)**

## The Purpose of Photoshop Photoshop is a good tool for image manipulation and editing. It is the industry standard for creating, modifying, and manipulating digital

photos and other graphics. The Adobe Photoshop program was first introduced in 1993 and has become the standard among professionals in the graphic design, publishing, photography, and multimedia industries. It's primarily used for digital imaging and graphics

management, as well as image processing and creation. Photoshop is a very powerful program. It is a collection of tools that can be used for multiple purposes. It's not only limited to editing photos or doing a simple retouch. It enables users to layer an image, and it has various other tools that allow

them to make changes to an image. Photoshop uses a layered editing system. It enables users to make changes or alterations to an image by creating new layers for each change. The program contains a whole lot of tools that can be used for all sorts of different reasons. The most common tasks that

Photoshop users do in their images are adjusting colors, adding effects, changing subject matter, and editing the size of an image. Advantages of Photoshop Photoshop has a lot of advantages over other image editing programs. Some of these are listed below. The program is easy to use.

It's a fairly simple program that is simple to understand. It has an intuitive, straightforward UI (user interface) that makes it easy for beginners to start with. When used properly, it allows even non-tech savvy users to efficiently make modifications to their photos. The basic functions can be

accessed using keyboard shortcuts, which makes it even easier to use. It has an intuitive UI (user interface) that makes it easy for beginners to start with. When used properly, it allows even non-tech savvy users to efficiently make modifications to their photos. The basic functions can be

accessed using keyboard shortcuts, which makes it even easier to use. It's user-friendly. The program is built so that even non-tech savvy users will find it easy to use. The program is built so that even non-tech savvy users will find it easy to use. It is reliable. The Adobe Photoshop program enables users

to make modifications to their images and then save them as a new file. If an error occurs while performing this action, it will revert back to a previous file. The Adobe Photoshop program enables users to make modifications to their images and then save them as a new file. If an error occurs while

Searching for the 'Photoshop' File in the Folders menu opens up a search tool that will help find files with specific names, extensions, or keywords. Find file Extensions with the Search: Field feature. If you know what file format you're looking for, click the "Filters"

menu and select "Load Filters." You can quickly change the extension of a file or add a file extension with the "Add Extension to File" feature. You can also use "Convert to" to convert image file types. You can quickly open a folder of images with the "Open Folder" menu. And you can also change folder

names with a simple text editor by right-clicking the folder name and selecting "Rename." You can add graphic elements to your project by clicking the "Layer." When you are done editing the image, you can "Save" or "Save as." You can also "Frame" or "Tilt Shift" an image. The best feature for

beginners is the "Unsharp Mask" tool. If you have a non-bézier shape in your image, the blur effect makes it hard to see. You can use the "High Pass" filter to remove the blur effect. Click on the "Photoshop" Tools on the left menu to access other tools such as the clone tool, pathfinder and the lasso

tools. You can "Paint" with colors, cursors and paths for a variety of effects on an image. After making the selection, you can use the "Fill" tool to apply a color. You can use the "Adjustment" tool to customize the colors and effects. You can easily repair a damaged file with the "Adjust" menu.

You can also use the "Epsilons" to adjust the curvature of an image. The "Eraser" is a great tool for pixel editing. You can use "Adjustment" for further adjustments to the image. Photoshop and graphic design applications for a fast and powerful image editing experience. In this article, we will talk

about the Photoshop tutorial for beginners, Photoshop Elements tutorials for beginners and many other tutorials 388ed7b0c7

Q: What is the best strategy to find the value of x in For the equations below x equals  $-2m + j + j$  $12 + 3m + k - 9$ .  $x = -2m$  $+12 + 3m + 2 + 3 - 9$ Where  $m = -2m+9$  I need the values of x So what would be the best approach to solving this? A: What is the best

strategy to find the value of x in for the equations below x equals  $-2m+12+3m+2+3-9$ where  $m = -2m+9$  There is no strategy for finding x that works for all values of m. Whether there is a strategy that works for only specific values of m is a different question. In general, the best strategy to find the

## value of x is to substitute values of m into the equation for x until you have found multiple solutions for x. (That is, for example, if the equation  $x = 2 + 3m +$ m2 where m is a positive number and you are trying to solve for x, you might first try  $m = 1$ , then  $m = 2$ , and then  $m$  $=$  3 to find all the

solutions for x). To find solutions for a specific value of m, there are several different strategies. The strategy you've chosen to solve the problem (work backwards from the right hand side) is one way to go about it, but there are other methods as well. States Limiting Immigrant Driver's

Licenses Immigrant students are not required to attend English as a second language classes, attend driver's education courses or use a learner's permit before they can obtain a driver's license. They are also given one year to complete the process. Immigrant students are

not required to attend English as a second language classes, attend driver's education courses or use a learner's permit before they can obtain a driver's license. They are also given one year to complete the process. The Washington Post's Tracy Jan has this report on California's decision

not to renew the drivers' licenses of immigrants who failed to secure the citizenship necessary to lawfully be in the United States. The Post reports that "In practice, there are few, if any, lawful immigrants who cannot get licensed after the completion of the naturalization process." Rep. Bob Filner, D-San

#### Diego

**What's New in the Photoshop 2022 (Version 23.0)?**

## "What she doesn't have time for is to pass on that knowledge to her younger generation," Read said. "She's just doing what she was ment to do all along, and doing it well." Trisha Gunning, a spokeswoman for the

Presidential Inaugural Committee, said there are several key factors that make nannies unique to the leadership team. "There is a specific list of qualifications that make someone an ideal nanny, which includes being a woman and being fluent in Spanish and having a child younger than 2

## years old," Gunning said. "Is that not everything?" Unlike the standard household help, nannies tend to be repeat hires. President Clinton hired the same nanny, Rosario, for his two children for the eight years he was president. In fact, she became so integral to his presidency that when he began

## dating Monica Lewinsky, he took her along with him. And unlike the traditional household help, nannies generally have a secret handshake of sorts that they keep with them at all times. "In the beginning, it was a bit of a mystery because we were seeing things that they would do, and we didn't know

what they were doing," Read said. "After a few months, we figured it out, and they've just been doing what we've told them to do, and doing it extremely well." According to the Census Bureau, there were only 108,000 households in the District that had nannies in 2000. In 2010, that number

spiked to 192,000 households. In 2013, the nanny workforce in the District grew to 243,000 households, marking the highest number in four years. "There is a lot of chatter out there, that housekeepers and nannies are people who used to be domestic workers but now are stepping into the

workforce, and that is true to a certain degree," Read said. Because of the nanny shortage, some families have turned to relatives or friends to take care of their children. "They'll call you, 'Hey, will you take care of my kid today?' And then you meet that family and they're, 'Oh, he's just so

#### sweet.' And you know they're lying,

**System Requirements:**

# OS: Windows XP/Windows 7/Windows 8 Processor: Any Memory: 512 MB RAM Graphics: Microsoft DirectX® Version 9.0c, OpenGL Version 1.1 Hard Disk Space: 1 GB Sound Card: Direct X 9 Compatible Video: Any display drivers version

# 8.1 or later Required Hard Drive: 750 MB Required Space: 4.8 GB Important: 1. The game is a retail and in-store product. The purchase and use of this product is subject to the

[https://desolate-escarpment-62115.herokuapp.com/Photoshop\\_2022\\_.pdf](https://desolate-escarpment-62115.herokuapp.com/Photoshop_2022_.pdf) <http://orbeeari.com/?p=34073> <http://hage-company.com/?p=3567> [http://modiransanjesh.ir/photoshop-2021-version-22-0-1-crack-keygen-with-serial-number-free](http://modiransanjesh.ir/photoshop-2021-version-22-0-1-crack-keygen-with-serial-number-free-license-key-x64-updated-2022/)[license-key-x64-updated-2022/](http://modiransanjesh.ir/photoshop-2021-version-22-0-1-crack-keygen-with-serial-number-free-license-key-x64-updated-2022/) <https://mentorus.pl/photoshop-2022-version-23-1-1-hacked-free-download-x64-2/> [https://goodshape.s3.amazonaws.com/upload/files/2022/07/pC2mK4af6j9hlG2N53HC\\_05\\_21088e2e7](https://goodshape.s3.amazonaws.com/upload/files/2022/07/pC2mK4af6j9hlG2N53HC_05_21088e2e72050cea7b779bf861b60c8e_file.pdf) [2050cea7b779bf861b60c8e\\_file.pdf](https://goodshape.s3.amazonaws.com/upload/files/2022/07/pC2mK4af6j9hlG2N53HC_05_21088e2e72050cea7b779bf861b60c8e_file.pdf) <https://www.7desideri.it/photoshop-crack-keygen-serial-number-full-torrent-mac-win-april-2022/> [https://cameraitacina.com/en/system/files/webform/feedback/photoshop-cc-2014\\_5.pdf](https://cameraitacina.com/en/system/files/webform/feedback/photoshop-cc-2014_5.pdf) [https://www.chiesacristiana.eu/2022/07/05/photoshop-2021-version-22-0-0-product-key-and-xforce](https://www.chiesacristiana.eu/2022/07/05/photoshop-2021-version-22-0-0-product-key-and-xforce-keygen-download-march-2022/)[keygen-download-march-2022/](https://www.chiesacristiana.eu/2022/07/05/photoshop-2021-version-22-0-0-product-key-and-xforce-keygen-download-march-2022/) [https://www.nzangoartistresidency.com/photoshop-cc-2015-version-16-keygen-only-with-license](https://www.nzangoartistresidency.com/photoshop-cc-2015-version-16-keygen-only-with-license-code-for-windows-latest/)[code-for-windows-latest/](https://www.nzangoartistresidency.com/photoshop-cc-2015-version-16-keygen-only-with-license-code-for-windows-latest/) <https://ithinksew.net/advert/photoshop-2021-version-22-product-key-for-pc/> [https://trello.com/c/WytZmFk3/116-photoshop-2022-version-2302-keygen-full-version-download](https://trello.com/c/WytZmFk3/116-photoshop-2022-version-2302-keygen-full-version-download-latest)[latest](https://trello.com/c/WytZmFk3/116-photoshop-2022-version-2302-keygen-full-version-download-latest) <http://www.africainquirer.com/wp-content/uploads/2022/07/fediwyn.pdf> [http://thepindoctors.com/wp-content/uploads/2022/07/Photoshop\\_2021\\_Version\\_225.pdf](http://thepindoctors.com/wp-content/uploads/2022/07/Photoshop_2021_Version_225.pdf)

<https://unibraz.org/photoshop-2021-version-22-0-0-hack-free-x64-march-2022/>

[https://cromaz.com.br/upload/files/2022/07/POyp3GNpcFN6YRRuyDrw\\_05\\_21088e2e72050cea7b779](https://cromaz.com.br/upload/files/2022/07/POyp3GNpcFN6YRRuyDrw_05_21088e2e72050cea7b779bf861b60c8e_file.pdf) [bf861b60c8e\\_file.pdf](https://cromaz.com.br/upload/files/2022/07/POyp3GNpcFN6YRRuyDrw_05_21088e2e72050cea7b779bf861b60c8e_file.pdf)

<http://meowmeowcraft.com/2022/07/05/adobe-photoshop-cc-2019-version-20-nulled-updated-2022/> <https://collincounty247.com/wp-content/uploads/2022/07/rozeit.pdf>

<https://worldwidefellowship.org/photoshop-cc-2019-version-20-free-download-3264bit-latest/> <https://digibattri.com/adobe-photoshop-2022-version-23-1-1-full-license-activation-pc-windows/> [https://www.scoutgambia.org/adobe-photoshop-cc-2019-version-20-torrent-activation-code](https://www.scoutgambia.org/adobe-photoshop-cc-2019-version-20-torrent-activation-code-updated-2022/)[updated-2022/](https://www.scoutgambia.org/adobe-photoshop-cc-2019-version-20-torrent-activation-code-updated-2022/)

[https://mugvn.s3.amazonaws.com/upload/files/2022/07/g2C36uoRNkLanfI9Tzar\\_05\\_055592a4a8849](https://mugvn.s3.amazonaws.com/upload/files/2022/07/g2C36uoRNkLanfI9Tzar_05_055592a4a8849a55f4f24bb270e581ef_file.pdf) [a55f4f24bb270e581ef\\_file.pdf](https://mugvn.s3.amazonaws.com/upload/files/2022/07/g2C36uoRNkLanfI9Tzar_05_055592a4a8849a55f4f24bb270e581ef_file.pdf)

<http://alldigi.ir/photoshop-2022-serial-key-with-license-key-download-for-windows-2022/>

<https://www.cakeresume.com/portfolios/adobe-photoshop-cc-2019-crack-exe-file-lifetime>

<https://machinetoolsearch.com/photoshop-cc-2018-version-19-crack-file-only-download-march-2022/> [https://overtueperba.wixsite.com/pelasnailod/post/adobe-photoshop-2022-install-crack-activation-win](https://overtueperba.wixsite.com/pelasnailod/post/adobe-photoshop-2022-install-crack-activation-win-mac)[mac](https://overtueperba.wixsite.com/pelasnailod/post/adobe-photoshop-2022-install-crack-activation-win-mac)

<https://www.bomac.com.au/system/files/webform/derymeig423.pdf>

<https://josebonato.com/photoshop-2021-version-22-4-3-keygen-only-free-download-x64/>

[http://dottoriitaliani.it/ultime-notizie/senza-categoria/adobe-photoshop-cs4-keygen-crack-serial-key](http://dottoriitaliani.it/ultime-notizie/senza-categoria/adobe-photoshop-cs4-keygen-crack-serial-key-activation-code-free-pcwindows/)[activation-code-free-pcwindows/](http://dottoriitaliani.it/ultime-notizie/senza-categoria/adobe-photoshop-cs4-keygen-crack-serial-key-activation-code-free-pcwindows/)

<https://staging.sonicscoop.com/advert/adobe-photoshop-cs4-full-license-download-x64-2022/>